## **Batik africain**

**COMMANDE INTERNET**

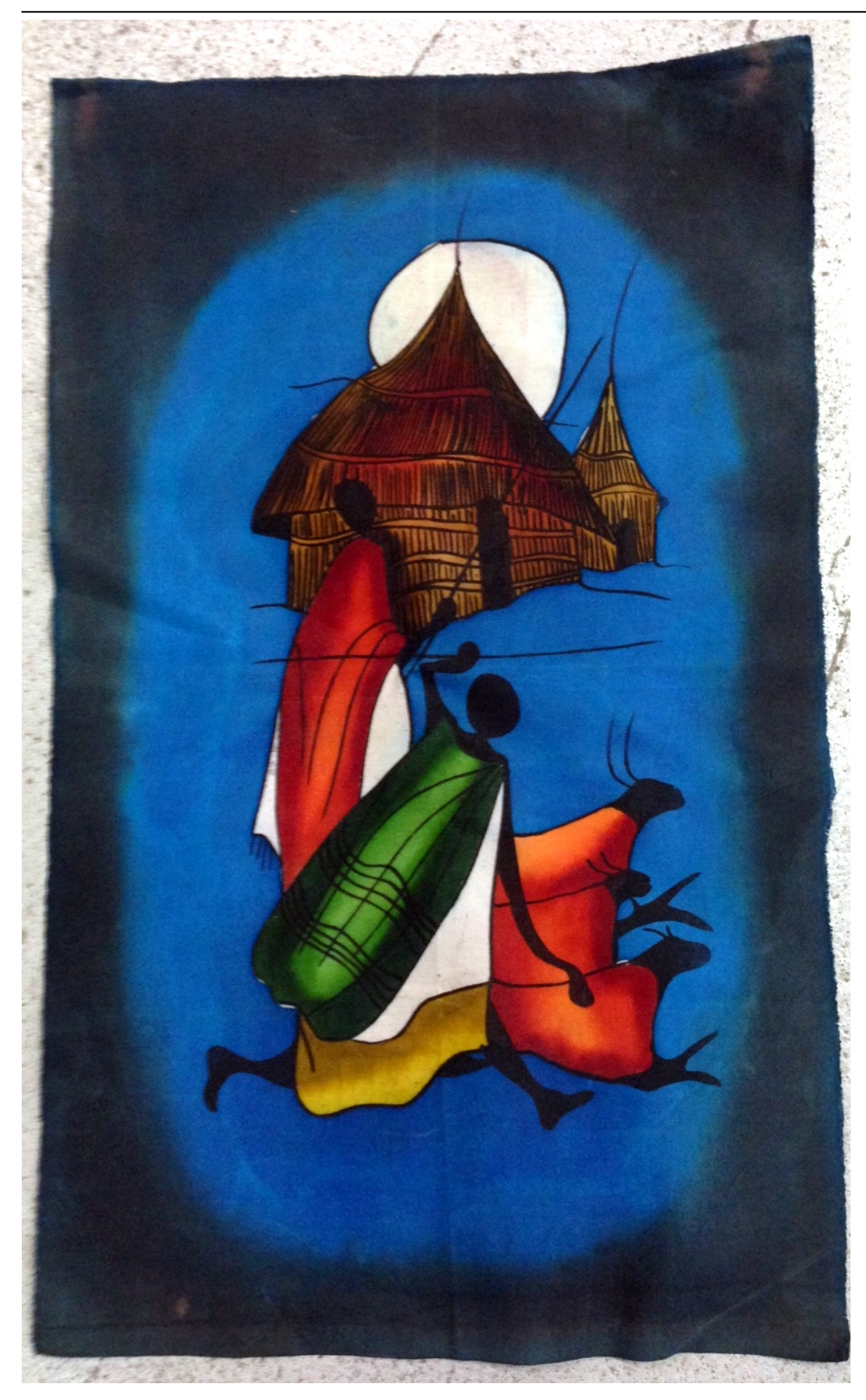

SARL au capital de 15 000 euros. SIREN 422 405 290 00020 située au 24 rue Joannès Masset ZAC de Gorge de Loup Bâtiment les Passerelles 69009 LYON FRANCE

## **COMMANDE INTERNET**

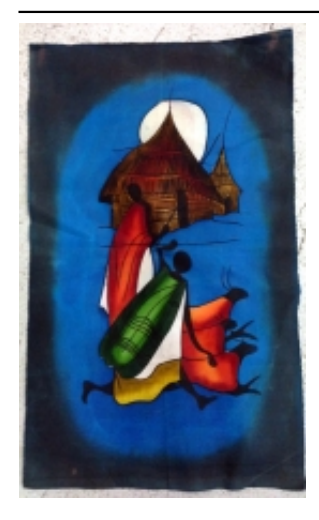

Batik du Burkina Fasso. Environ 50 cm X 70 cm **Rizi@** 1€ eas noté

12,00 €

[Poser une question sur ce produit](https://lugdivine.com/index.php?option=com_virtuemart&view=productdetails&task=askquestion&virtuemart_product_id=4980&virtuemart_category_id=138&tmpl=component)

De **satiticom du produit** est une technique d'impression des étoffes pratiquée dans des pays tels que le **Burkina Faso**, la [Côte d'Ivoire](http://fr.wikipedia.org/wiki/C%C3%B4te_d%27Ivoire), le [Togo](http://fr.wikipedia.org/wiki/Togo), la [Chine](http://fr.wikipedia.org/wiki/R%C3%A9publique_populaire_de_Chine), la [Malaisie](http://fr.wikipedia.org/wiki/Malaisie), l'[Indonésie,](http://fr.wikipedia.org/wiki/Indon%C3%A9sie) l'[Inde,](http://fr.wikipedia.org/wiki/Inde) [Maurice,](http://fr.wikipedia.org/wiki/Maurice_%28pays%29) [Madagascar](http://fr.wikipedia.org/wiki/Madagascar), le [Sri Lanka](http://fr.wikipedia.org/wiki/Sri_Lanka) etc. Le principe du batik consiste :

- 1. à dessiner sur le tissu le motif final à reproduire (cette opération n'est pas indispensable)
- 2. à protéger des zones du tissu contre la coloration par l'application de la cire chaude
- 3. à appliquer des couleurs par trempage dans des bains de teinture / ou en peignant des teinture directement sur le tissu
- 4. à recommencer les opérations 2 et 3 successivement pour chacune des couleurs en allant des couleurs claires aux plus foncées
- 5. à la fin : à ôter la cire, soit avec un fer à repasser, soit par trempage dans l'eau bouillante.

Batik du Burkina Fasso. Environ 50 cm X 70 cm

NB : Les couleurs peuvent légèrement varier entre la photo, le paramétrage de votre écran et le produit physique. Chaque Batik est une pièce unique.